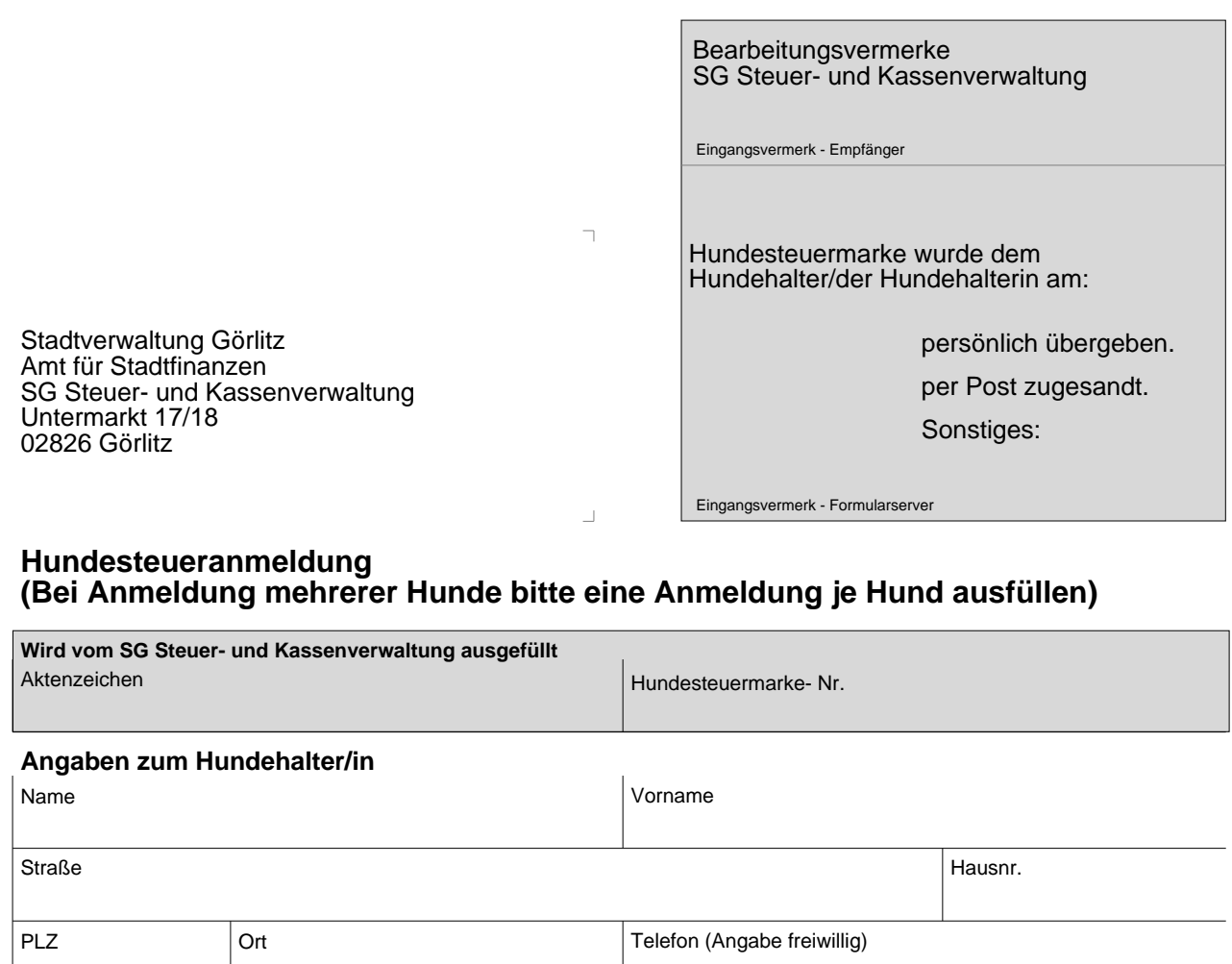

# **Angaben zum Hund**

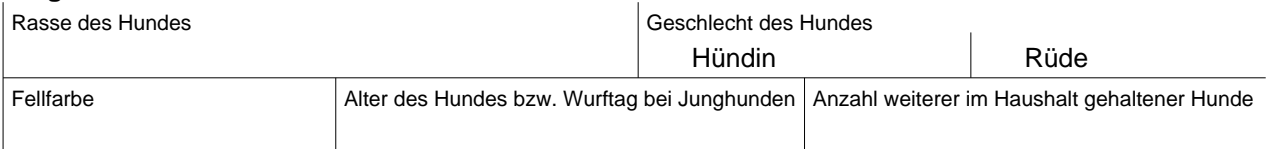

## **a) wohnhaft in Görlitz**

Beginn der Hundehaltung in Ihrem Haushalt

#### **Herkunft**

 $\Gamma$ 

 $\mathbb{R}$ 

Vorbesitzer (bitte Kopie des Kaufvertrag beilegen oder Anschrift des Vorbesitzers angeben)

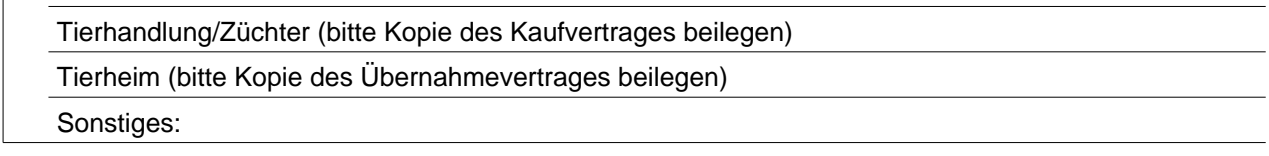

## **b) Zuzug nach Görlitz**

Der Zuzug mit dem Hund erfolgt(e) am

Achtung: Aufgrund der Anmeldung Ihres Hundes in der Stadt Görlitz erfolgt keine Abmeldung Ihres Hundes bei Ihrer bisherigen Gemeinde. Diese Abmeldung müssen Sie selbst vornehmen.

## **Ich versichere die vorstehenden Angaben nach bestem Wissen und Gewissen gemacht zu haben.**

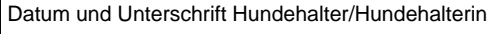

Unterschrift Bearbeiter